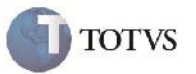

# **Alteração do Parâmetro de Critério de Rateio**

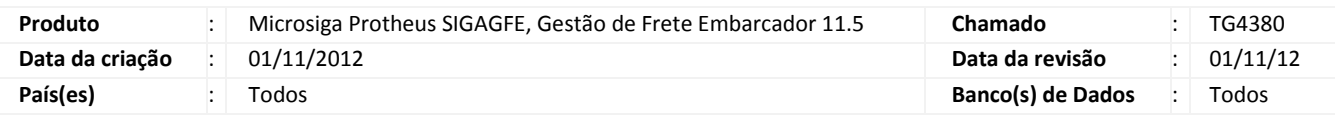

# Importante

Melhoria para que quando o parâmetro de Critério de Rateio (MV\_CRIRAT) estiver em branco, seja assumido o critério por peso.

## **Procedimento para Implementação**

O sistema é atualizado logo após a aplicação do pacote de atualizações (Patch) deste chamado.

### **Procedimento para Utilização**

- 1. Entrar no SIGACFG (Configurador) e nos parâmetros buscar por MV\_CRIRAT, editá-lo e limpar o conteúdo para simular que o parâmetro está vazio.
- 2. No SIGAGFE calcular um romaneio, e verificar que nos rateios contábeis e movimentos contábeis o valor não está zerado, pois, o critério de rateio assumido foi o do peso.

### **Informações Técnicas**

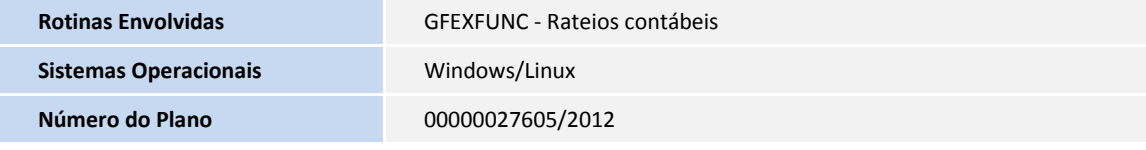